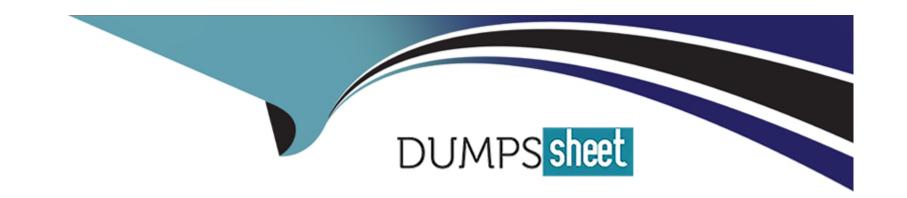

# Free Questions for 1Y0-312 by dumpssheet

Shared by Black on 20-10-2022

For More Free Questions and Preparation Resources

**Check the Links on Last Page** 

# **Question 1**

### **Question Type:** MultipleChoice

Which three statements are true about building multiple Elastic Layers? (Choose three.)

### **Options:**

- A- There is no limit on how many Elastic Layers can be built as long as there is adequate SMB storage space and network bandwidth.
- B- They are usually built to perform the majority of the application layer workload for users.
- C- They appear identical to other application layers from a user perspective
- D- They greatly reduce the number of golden images required to be managed by Citrix App Layering.
- **E-** They are primarily for applications with compatibility issues for specific users or groups.

#### **Answer:**

B, D, E

# **Question 2**

**Question Type:** MultipleChoice

| Options:            |  |  |  |
|---------------------|--|--|--|
| A- Citrix Monitor   |  |  |  |
| B- Citrix ADC       |  |  |  |
| C- Citrix Director  |  |  |  |
| D- Citrix Analytics |  |  |  |
|                     |  |  |  |
| Answer:             |  |  |  |

Which tool allows a Citrix Engineer to monitor and identify inconsistent or suspicious activities on the network?

### **Explanation:**

D

Citrix Analytics is an intuitive analytics service that allows administrators to monitor and identify inconsistent or suspicious activity on the networks. A turn-key machine learning platform that provides actionable insights into user behavior based on indicators across users, endpoints, network traffic, and files.

# **Question 3**

### **Question Type:** MultipleChoice

Which two statements are valid for Enterprise Layer Manager (ELM) storage? (Choose two.)

### **Options:**

- **A-** The appliance local storage size is fixed.
- B- When installing the appliance, it comes equipped with an additional 300GB data disk.
- **C-** This storage also stores Elastic Layers and their .JSON files.
- D- This storage is used to store all OS, Platform and App Layers, and versions.

#### **Answer:**

B, D

# **Question 4**

**Question Type:** MultipleChoice

| Which statement is correct regarding Citrix App Layering templates and layered images?                                |
|----------------------------------------------------------------------------------------------------|
|                                                                                                    |
| Options:                                                                                                    |
| A- Templates are NOT required when creating a VHD file for a Citrix Provisioning deployment.                          |
| B- To minimize management effort, use the same template to generate layered images for each hypervisor platform used. |
| C- Templates are NOT supported for use with physical machine imaging platforms.                                       |
| D- After machines are provisioned from a layered image, delete that layered image to reduce storage consumption.      |
|                                                                                                    |
|                                                                                                    |
| Answer: C                                                                                                    |
|                                                                                                    |
|                                                                                                    |
| Question 5                                                                                                    |
| Question Type: MultipleChoice                                                                                         |
|                                                                                                    |
| Which two statements are true regarding Publishing Platform Layer? (Choose two.)                                      |
|                                                                                                    |
|                                                                                                    |
| Options:                                                                                                    |
|                                                                                                    |

- A- It can be updated directly using the Citrix App Layering Management console.
- B- Its purpose is to create a template that outputs to a virtual machine (VM) or a virtual disk.
- C- It has limited use-case scenarios, such as making minor updates to an App Layer.
- D- It is used every time changes are made, and a Platform Layer is being published.

#### **Answer:**

A, B

# **Question 6**

### **Question Type:** MultipleChoice

Scenario: A Citrix Engineer has implemented a multi-zone Citrix Virtual Apps and Desktops site. The setup is as follows:

The Primary zone has been implemented in Sweden.

The Satellite zones have been implemented in Finland, Norway and Denmark.

The Application named 'Sys-QA' is hosted on Virtual Delivery Agent (VDA) machines which are available in all the Satellite zones only.

The Application home zone for Sys-CA has been configured as Finland.

A user with user ID 'test1' has a disconnected session for Sys-QA in Norway.

| Options:   |  |  |  |
|------------|--|--|--|
| A- Denmark |  |  |  |
| B- Finland |  |  |  |
| C- Norway  |  |  |  |
| D- Sweden  |  |  |  |

#### **Answer:**

С

# **Question 7**

### **Question Type:** MultipleChoice

Scenario: A Citrix Engineer needs to configure passthrough for user authentication on the Workspace front. The engineer confirmed that Single Sign-on process is running on the user machine and all the other settings are in place on the machine.

Which two steps should the engineer follow to make passthrough authentication work for the users? (Choose two.)

Where will the session launch, if user test1 tries to reconnect to application Sys-QA?

| <b>Options:</b> |
|-----------------|
|-----------------|

- A- Configure Any Domain setting under Trusted domains in StoreFront.
- B- Set the TrustManagedAnonymousXmlServiceRequests to true on the Delivery Controllers.
- C- Configure Optimal Gateway Routing on the StoreFront server.
- D- Set the TrustRequestsSentToTheXmlServicePort to true on the Delivery Controllers.

#### **Answer:**

C

### **Explanation:**

Under Settings, select Configure Trusted Domains.

Citrix Gateway has more authentication options than StoreFront. Sometimes Citrix Gateway is deployed in front of StoreFront just for the additional authentication options that Citrix Gateway provides.

https://www.carlstalhood.com/citrix-gateway-ica-proxy/

# **To Get Premium Files for 1Y0-312 Visit**

https://www.p2pexams.com/products/1y0-312

# **For More Free Questions Visit**

https://www.p2pexams.com/citrix/pdf/1y0-312

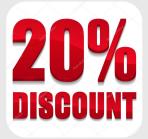